## iAsí se dicel Level2

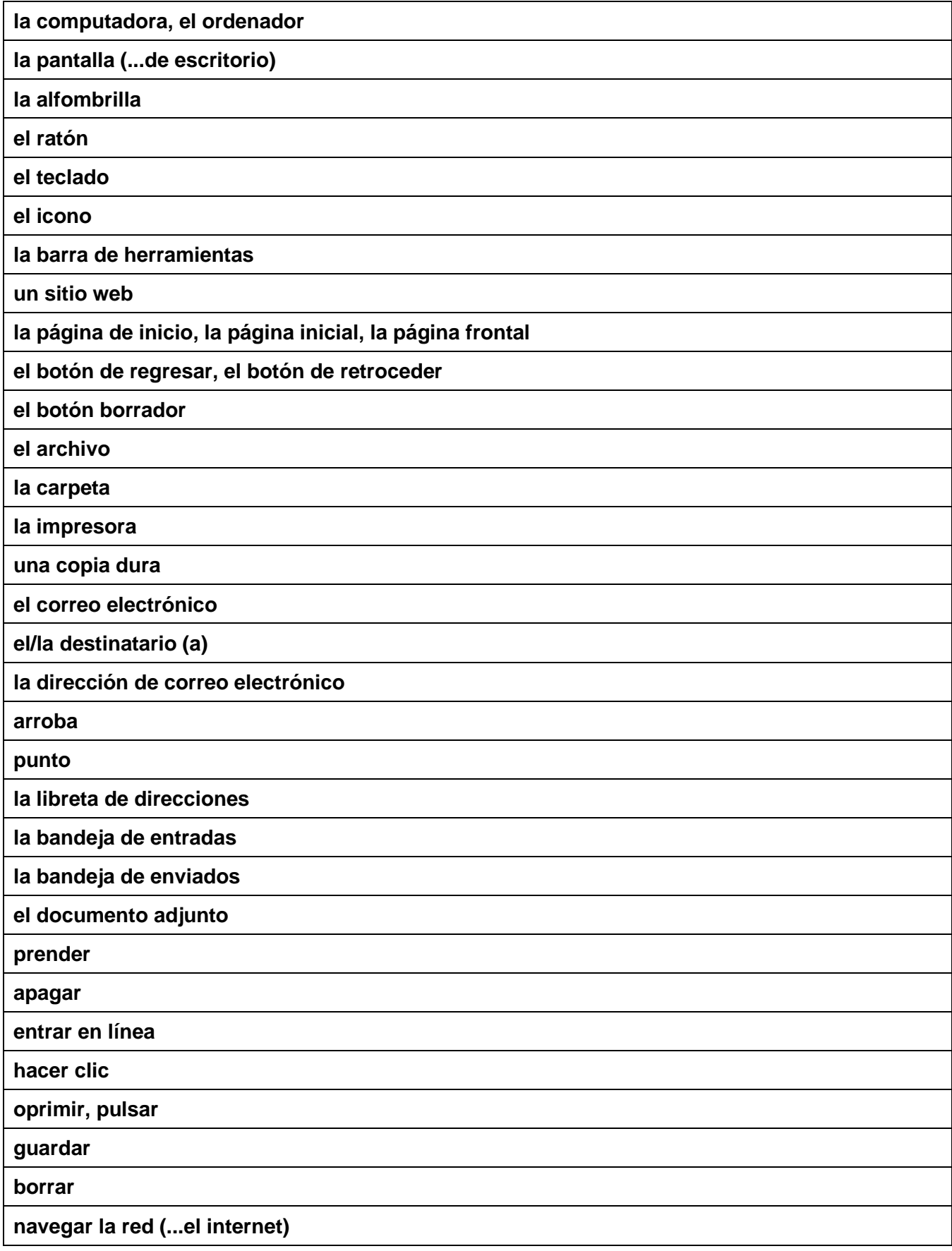

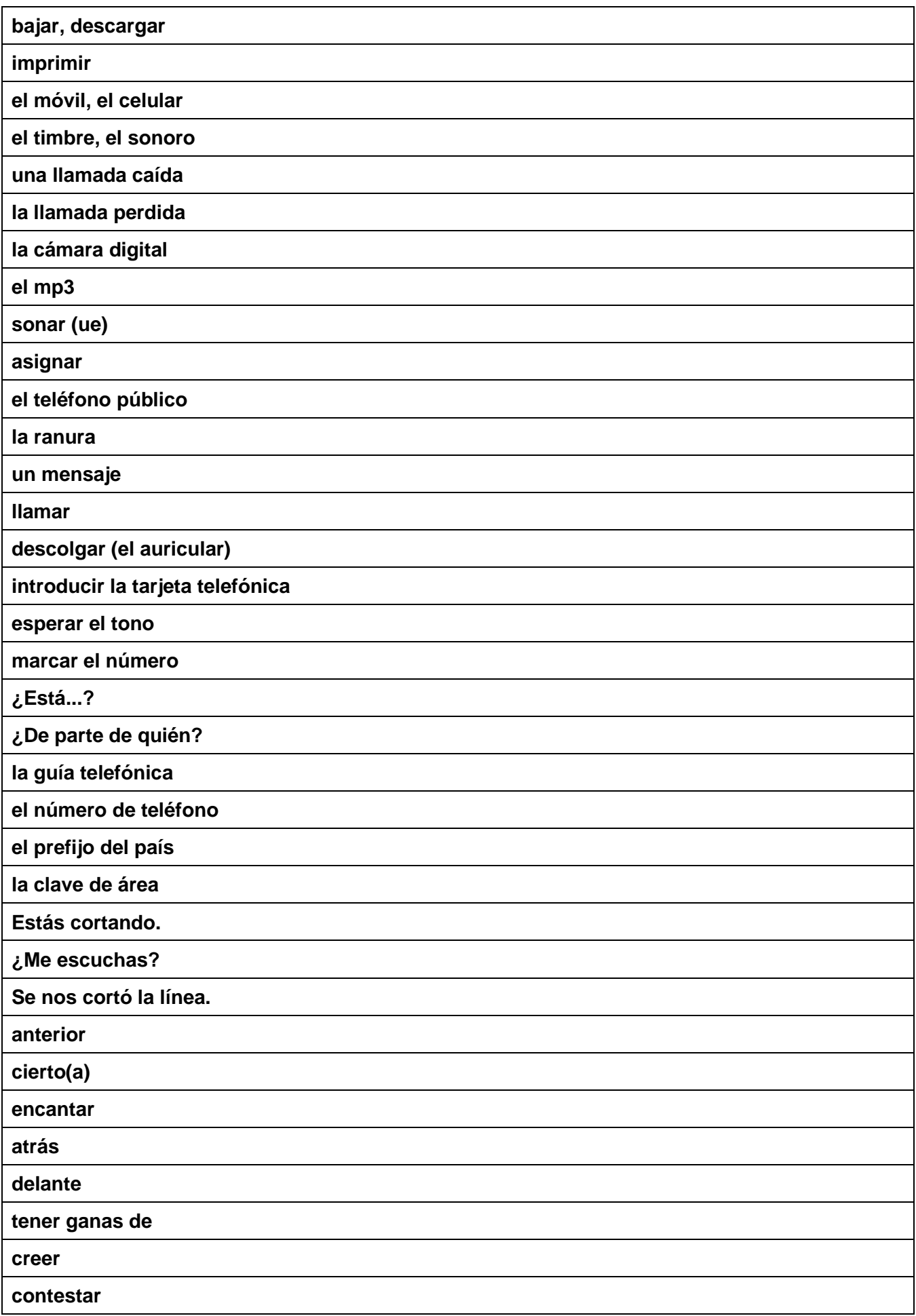